U.S. Department of the Interior Bureau of Land Management

## **BLM NM Hunting/Recreation Maps System - 2021**

New Users - Follow these 2 steps to download the app and download your maps.

This App

## 1. Download the FREE app.

Android 4.0+ (Google Pixels, HTC, Samsung, OnePlus, Moto, LG, etc.) Search for CarryMap and install from the the Play Store.

iOS 8.0 or later - Apple (iPhones, iPads) Search for CarryMap and install from the App Store.

## 2. Download the FREE Map (or Maps) on Android or iOS.

- A. Open the app by tapping on it after it finishes installing.
- B. Tap OK after reading the GPS/Location notification if prompted.
- C. Tap "While Using the app" or "Always" if prompted for Location Access.
- D. Tap X at the top right for the intro and then the Gallery tab on screen.
- E. Tap in the Search Bar at the top and type in "New Mexico".
- F. Tap on "New Mexico-Hunting Recreation Map" (≈ 140MB) to download.
- G. Wait for the file to finish (blue ring), then click to open.
- H. Download the OPTIONAL Topo map package (≈ 610MB) if desired.

Windows users, visit our website for instructions and download links for the **FREE** viewer app and maps. <u>http://www.blm.gov/nm/huntingmaps</u>

EXISTING USERS – Please find your existing map file and tap on the Refresh Symbol to download the latest upto-date version and it will automatically update your projects! We are now updating quarterly!

**Please read our** Frequently Asked Questions/Changelog and the How to Use Basic/Advanced Features sections. We also have links to short YouTube Tutorial Videos. These will answer most of your questions and teach you how to use some powerful tools in the app. If you still need help after reading these or have suggestions/comments contact the program manager using the Contact Information section on the website.

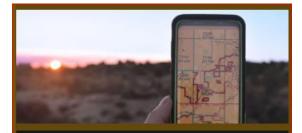

## NEW MEXICO HUNTING/RECREATION MAPS

BLM-New Mexico has partnered with the New Mexico Department of Game and Fish (NMDGF) to offer free maps of Big Game hunting units and recreational opportunities on public land using the CarryMap application. Map files expire one year after publishing.

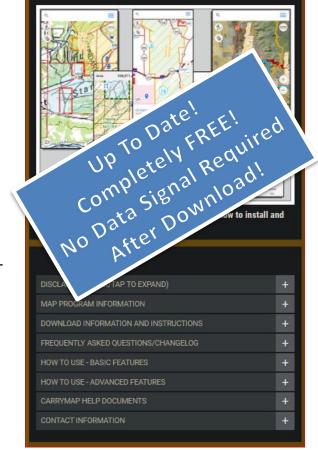